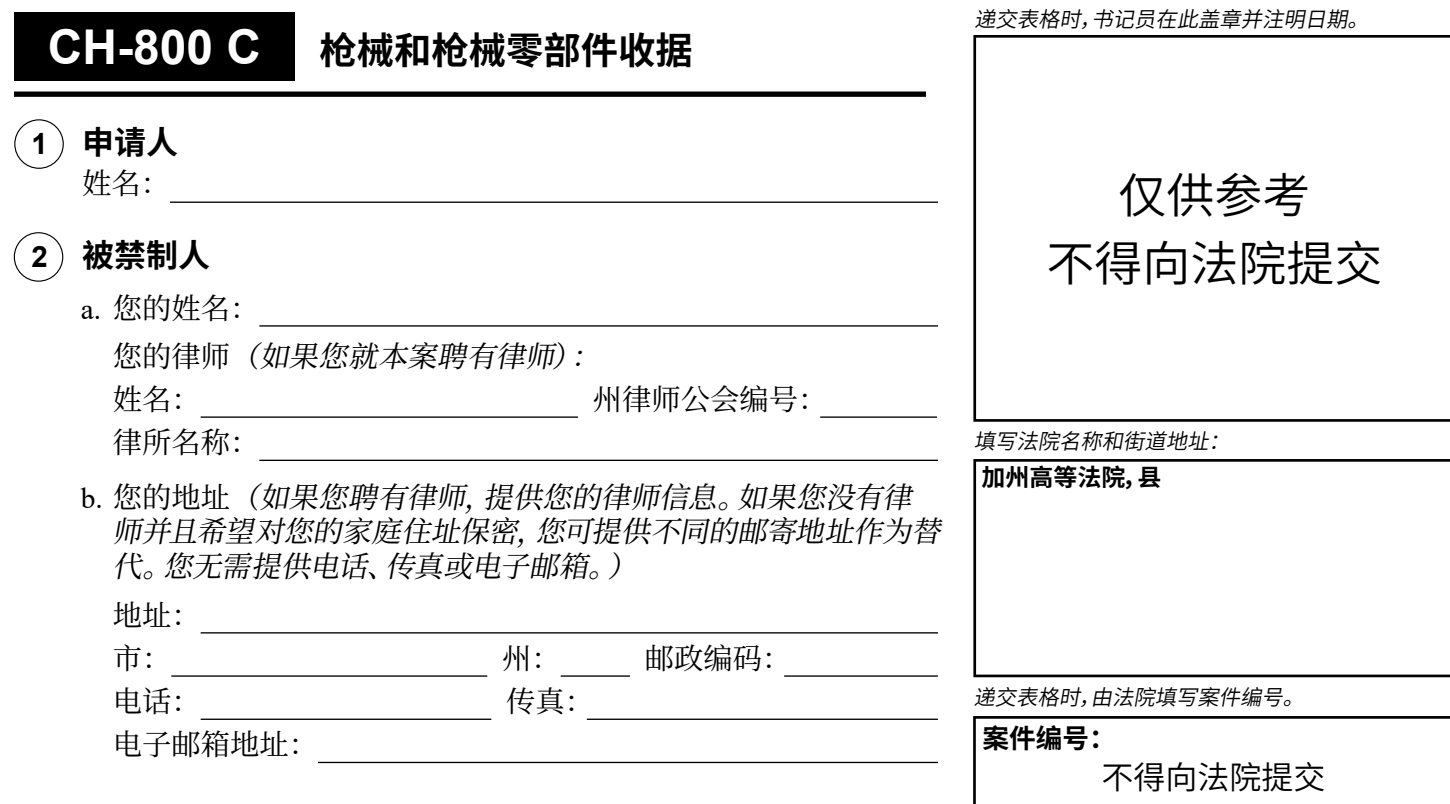

## **3 致被禁制人:**

如果法官命令您上缴、出售或寄存您的枪械(枪支)和枪械零部件--即机匣、枪托或任何可能被用作或很容易变 成机匣和枪托的物品(见《刑法典》第 16531 条),请使用此表格向法官证明您已服从他们的命令。将此表交给 执法人员或有持牌枪支经销商, 以完成第 (4) 坝或第 (5) 坝。有关如何止确上缴您的物品的更多信息, 请阅读 表格 CH-800-INFO,如何上缴、出售或寄存我的枪械和枪械零部件?

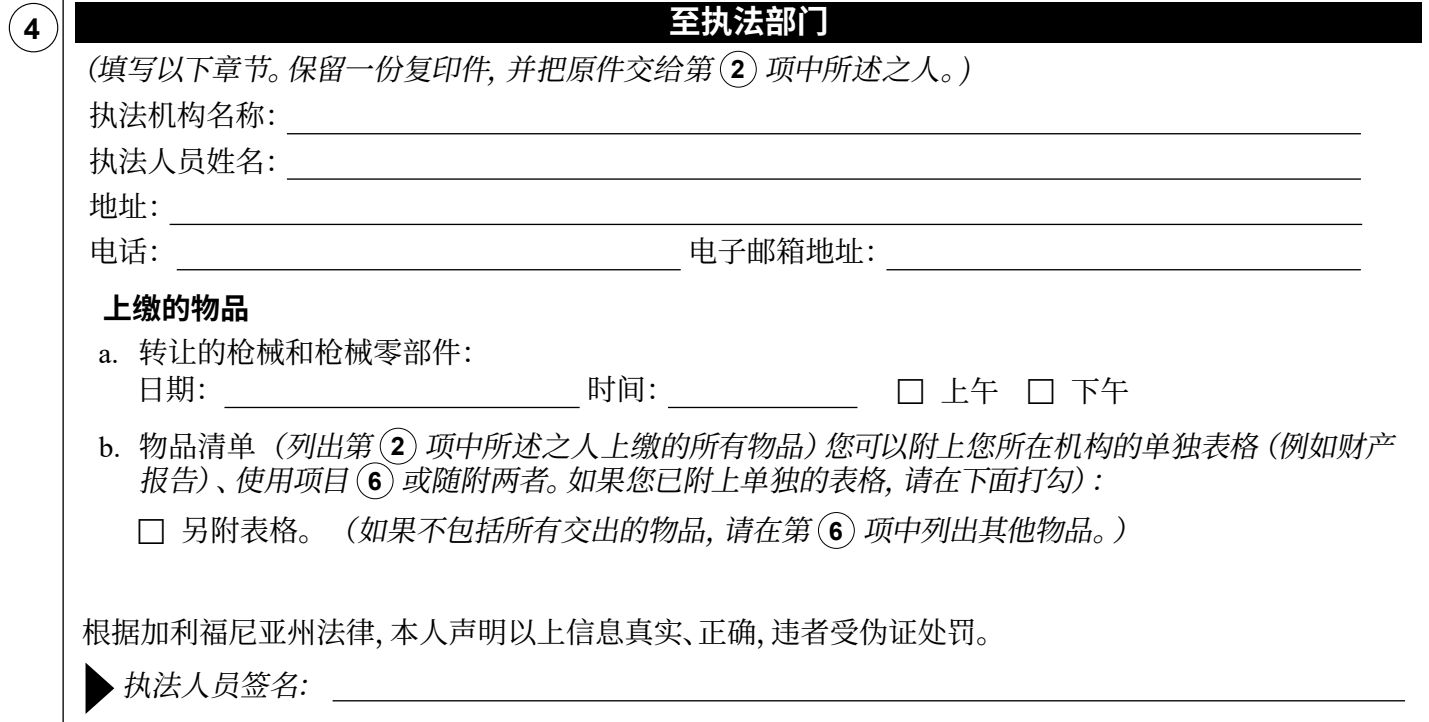

 $\rightarrow$ 

**案件编号:**

不得向法院提交

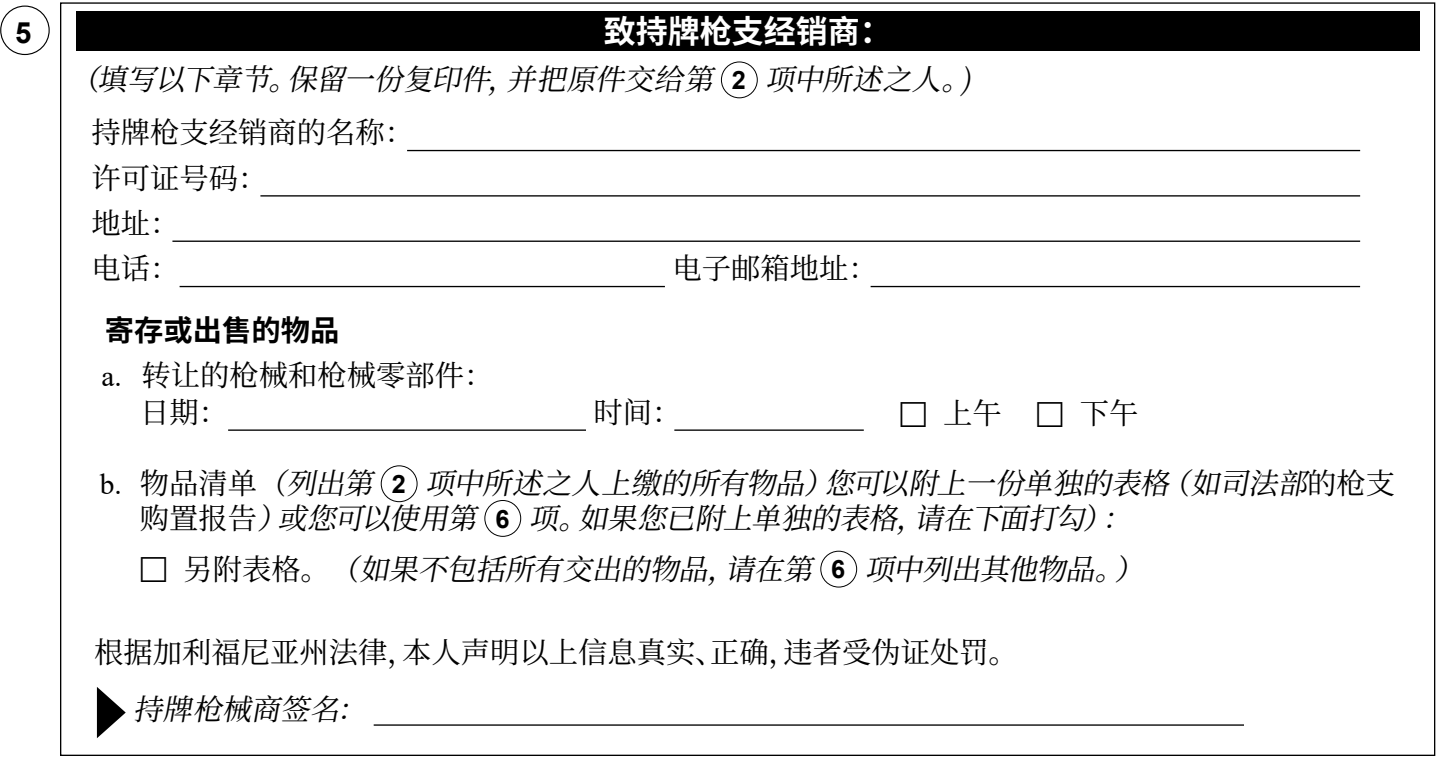

## **6 上缴物项清单**

枪械和枪械零部件

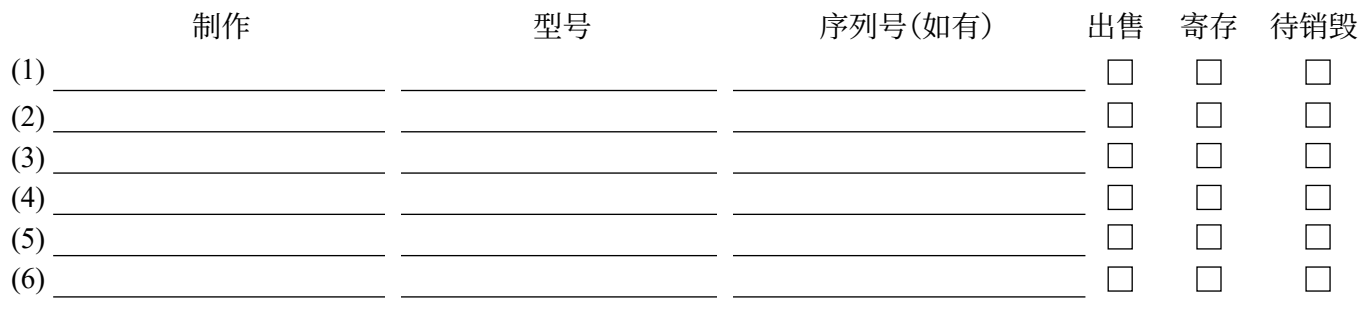

 如果上方没有足够空间写下您的回答,请勾选此框。用另一张纸列出其他项目。在表格顶部写上"*CH-800*, 第 *6* 项",并附在表格上。

 $\rightarrow$ 

## **7 致被禁制人:**

除了第二页或附件中列出的物品外,您是否有或拥有其他枪械(枪支)或枪械零部件?

- 否
- 是(如果是,请勾选以下方框之一):
	- a. □ 本人向法院提交了一份《枪械和枪械零部件收据》(CH-800 表格)或这些物品的其他证明, 日期:

b.  $\Box$  我将该枪械(枪支)和枪械零部件的证明与该份证明一起提交。

c. □ 我还未提交其他枪械(枪支)和枪械零部件的证明。 (解释原因):

## **您的签名**

根据加利福尼亚州法律,本人声明以上信息真实、正确,违者受伪证处罚。

日期:

输入或打印您的姓名 <sup> </sup> 您的签名

仅供参考

**您的后续步骤**

- 表格填写完毕后,另外复印两份。将复印件和原件交法院书记员存档。
- 个人留存。

**注意未向法院提交收据是违反法院命令的。**

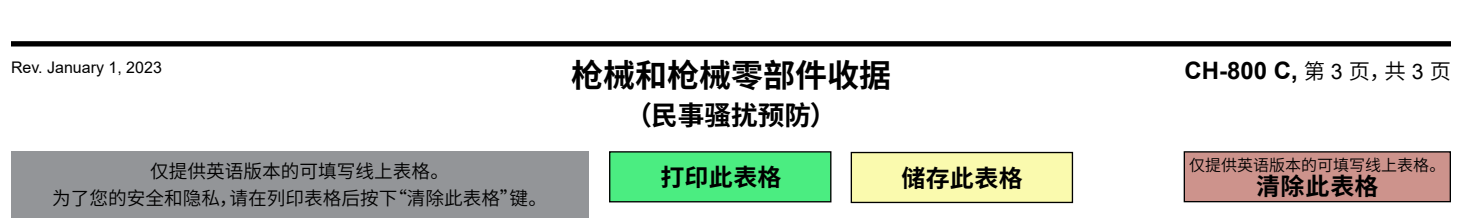